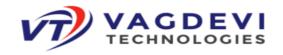

# PYTHON FULL STACK COURSE

# <u>HTML 5:</u>

- > Introduction to HTML
  - ✓ HyperText Markup Language
  - ✓ History of HTML
  - ✓ Versions of HTML
  - ✓ What is W3C
- > HTML Tags
  - ✓ What is HTML Tag
  - ✓ Types of HTML Tags
  - ✓ !DOCTYPE
- > Structure of HTML Document
  - ✓ Creating HTML Document
  - ✓ !DOCTYPE, HEAD Section, Body Section
  - ✓ Viewing HTML Document
  - ✓ HTML Comments
- ➤ Basic HTML Formatting Tags
  - ✓ Basic Tags
  - ✓ Headings
  - ✓ Formatting Tags
  - ✓ HTML Colour Coding
  - ✓ Fonts
  - ✓ Background colour
- > HTML Elements
  - ✓ Elements
  - ✓ Attributes
  - ✓ Entities
  - ✓ Symbols HTML
- Miscellaneous Tags
  - ✓ Marquee
  - ✓ Abbreviations
  - ✓ Blockquotes
  - ✓ Code and Variable
  - ✓ Div and Span
- > URL
  - ✓ What is URL
  - ✓ Absolute Address
  - ✓ Relative Address
- ➤ HTML Links
  - ✓ Text Links
  - Image Links
  - **Email Links**

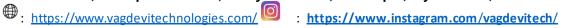

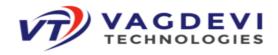

- ➤ HTML Lists
  - ✓ Ordered Lists
  - ✓ Unordered Lists
  - **Nested Lists**
  - **Description Lists**
- HTML Tables
  - ✓ Table
  - ✓ Rows and Columns
  - ✓ Table Structure
  - ✓ Table Header, Body and Footer
  - ✓ Table Caption
- ➤ HTML Frames
  - ✓ Frames
  - ✓ IFrames
  - ✓ Placing Youtube video in HTML page
  - ✓ Placing Location Map in HTML page
- > HTML Forms
  - ✓ Forms
  - ✓ HTML Form Controls
  - ✓ HTML Input Types
  - ✓ HTML InputAttributes
  - ✓ HTML Form Attributes
  - ✓ Multiline Text Box
  - ✓ Select Box Control
  - ✓ File Upload Control
  - ✓ Buttons
  - Hidden Control
- > Embedding Multimedia Elements
  - ✓ Embedding Multimedia Elements
  - Audio
  - ✓ Video
  - **Objects**
- > HTML 5 New Elements
  - ✓ Section Elements: Main, Article, Section, Aside, Header, Nav, Footer
  - ✓ Semantic Elements: Figure, Caption, Mark, Ruby
  - ✓ Progress, Meter, Output
- HTML5 Audio and Video
  - ✓ Audio
  - ✓ Video
- ➤ HTML Head Section Tags
  - ✓ Meta Tags
  - ✓ HTML Charset
  - ✓ Favicon
  - Style
  - Script

#210, Annapurna Block, Aditya\_Enclave, Ameerpet, Hyderabad, 500016

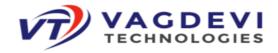

# **CSS 3:**

- Cascading Style Sheets
  - ✓ Introduction to CSS
  - ✓ Advantages of CSS
- > Style Sheets
  - ✓ What is Stylesheet?
  - ✓ Types of Stylesheets
- CSS Syntax
  - ✓ Style Rules
  - ✓ Parts of Style Rules
  - ✓ Selector
  - ✓ Declaration Block
  - ✓ Style Declarations
  - ✓ Style Property and Value
- CSS Selectors
  - ✓ Selectors
  - ✓ Simple Selectors
  - ✓ Element Type Selector
  - ✓ IDSelector
  - ✓ Class Selector
  - ✓ Grouping Selectors
- CSS Colour Properties
  - ✓ Color Property
  - ✓ CSS Coloring
  - ✓ CSS Units
- CSS Background Properties
  - ✓ Background Color
  - ✓ Background Image
  - ✓ Background Position
  - ✓ Background Repeat
  - ✓ Background Attachment
  - ✓ CSS Colouring
- CSS Font Properties
  - ✓ Font Family
  - ✓ Font Pairings
  - ✓ Font Size
  - ✓ Font Weight
  - ✓ Font Style
  - ✓ Font Variant
  - ✓ Line Height

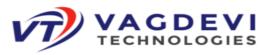

- > CSS Text Properties
  - ✓ Text Align
  - ✓ Text Decoration
  - ✓ Text and Word Spacing
  - ✓ Text Transformation
  - ✓ Text Shadow
  - ✓ Text Effects
- > CSS List Properties
  - ✓ Types of Lists
  - ✓ List Item Markers
  - ✓ List Item Image Marker
- Advanced CSS Selectors
  - ✓ Combinator Selectors
  - ✓ Attribute Selectors
  - ✓ Pseudo ClassSelectors
  - ✓ Pseudo Element Selectors
- CSS Box Model
  - ✓ CSS Box
  - ✓ Box Properties
  - **Box Dimension Properties**
- > CSS Border Properties
  - ✓ Border Width
  - ✓ Border Style
  - ✓ Border Color
  - ✓ Rounded Corners
  - ✓ Border Images
- CSS Margin and Outline Properties
  - ✓ Margin Property
  - ✓ Outline Property
- CSS Image Properties
  - ✓ Image Height and Width
  - ✓ Image Border
- CSS Positioning Properties
  - ✓ Static positioning, Absolute positioning, Relative positioning, Fixed positioning
  - ✓ Position Coordinates
  - ✓ Z-Index Property
- CSS Float and Clear
  - ✓ Float
  - ✓ Clear
- CSS Display and Visibility properties
  - ✓ Display Properties

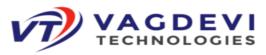

- ✓ Visibility Properties
- > CSS Overflow Properties
  - ✓ Overflow
  - ✓ Overflow X and Y
- CSS Multi-Columns
  - ✓ Multi Column Layouts
  - ✓ Column Coun
  - ✓ Column Width
  - ✓ Column Gap
  - ✓ Colum Rule
  - ✓ Column Span
- CSS Gradients
  - ✓ Linear Gradients
  - ✓ Radial Gradients
- Google Fonts
  - ✓ Font Format Types
  - ✓ Google Fonts
  - ✓ Using @Font Face
- **CSS** Transforms
  - ✓ 2D Transforms
  - ✓ 3D Transforms
- CSS Transitions
  - ✓ Transition
  - ✓ Transition Delay
  - ✓ Transition Duration
- CSS Animations
  - ✓ Key Frames
  - ✓ Animation
  - ✓ Animation Duration
  - ✓ Animation Delay
  - ✓ Animation Duration
  - ✓ Animation Timing and Iteration Count
- CSS Box Sizing and Resize
  - ✓ Box Sizing
- CSS Flexbox
  - ✓ Flexible Responsive Layout
- CSS Media Queries
  - ✓ Media Queries
  - ✓ Media Types

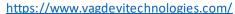

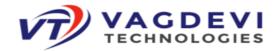

# **Javascript:**

- > Introduction to Javascript
  - ✓ What is Javascript
  - ✓ Evolution of Javascript
  - ✓ Scripting Language
  - ✓ Types of Javascript
  - ✓ ECMA Script
  - ✓ Javascript versions
- Javascript Syntax
  - ✓ Variables
  - ✓ Expressions
  - ✓ Keywords
  - ✓ Comments
  - ✓ Datatypes
- > Getting started with Javascript
  - ✓ First Javascript Program
  - ✓ Javascript inside HTML
  - ✓ Where to write/place Javascript code
  - ✓ <script> tag
- > Javascript Operators
  - ✓ Arithmetic Operators
  - ✓ Assignment Operators
  - ✓ String Operator
  - ✓ Comparision Operators
  - ✓ Logical Operators
  - ✓ Bitwise Operator
- ➤ Javascript Popup Boxes
  - ✓ Dialog boxes
  - ✓ Alert Box
  - ✓ Prompt Box
  - ✓ Confirm Box
- ➤ Javascript Conditional Statements
  - ✓ if
  - ✓ if-else
  - ✓ if-else if-else
  - ✓ switch-case
  - ✓ Conditional Operator
- Javascript Looping Statements
  - ✓ while loop
  - ✓ do-while loop
  - ✓ for loop
  - ✓ Jumping statements

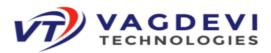

- > Javascript Functions
  - ✓ User-defined functions
  - ✓ Benefits of using Functions
  - ✓ Function Declaration
  - ✓ Function Calling
  - ✓ Arguments vs Parameters
  - ✓ Arguments Object
  - ✓ Variable Scope Global, Local, Outer
  - ✓ Variable Hoisting
- ➤ Javascript Built-in Objects
  - ✓ Objects
  - ✓ Number
  - ✓ String
  - ✓ Math
  - ✓ Array
  - ✓ Date
  - ✓ Boolean
  - ✓ RegExp
- Errors and Exception Handling and Debugging
  - ✓ Errors
  - ✓ Types of Errors
  - ✓ Exceptions
  - ✓ Exception Handling
  - ✓ •try, catch, finally, throw
  - ✓ onerror method and error event
- > HTML DOM
  - ✓ What is DOM
  - ✓ Working with HTML DOM
  - ✓ DOM Levels
  - ✓ DOM Objects, Nodes and Hierarchy of Nodes
  - ✓ DOM Events
  - ✓ Reacting to Events
  - ✓ Mouse Events, Keyboard Events, Form Events, Document/Window Events
  - ✓ Event Listener
- Browser DOM
  - ✓ Windows
  - ✓ Location
  - ✓ History
- > Form Validations

#210, Annapurna Block, Aditya Enclave, Ameerpet, Hyderabad , 500016

https://www.vagdevitechnologies.com/ https://www.instagram.com/vagdevitech/

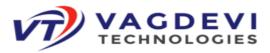

- ✓ Client-side validation
- ✓ Data validation
- ✓ Validating text, number, password, checkboxes, radio buttons, email, range, URL
- ✓ Regular Expressions
- ✓ Validating using Regular Expressions
- Working with Javascript objects
  - ✓ Objects
  - ✓ Object Properties
  - ✓ Object Methods
  - ✓ this keyword
  - ✓ Object Constructors
- > Advanced working with functions
  - ✓ Variable Scopes
  - ✓ Code Blocks
  - ✓ Closures
  - ✓ Anonymous Functions

# **jQuery**

- ➤ Introduction to jQuery
  - ✓ What is the jQuery
  - ✓ Overview of jQuery
  - ✓ Advantages of jQuery
- ➤ How to use jQuery
  - ✓ Creating First jQuery Program
  - ✓ jQuery Syntax
  - ✓ Document Ready Function
  - ✓ How to escape special characters
- > jQuery Selectors
  - ✓ Simple Selectors
  - ✓ ID, Class, Attribute, Multiple Selectors
- > jQuery Selectors
  - ✓ Simple Selectors
  - ✓ ID, Class, Attribute, Multiple Selectors
- DOM Traversing
  - ✓ Traversal Functions
  - ✓ Traversing Upwards, Downwards and Sideways
  - ✓ Filtering, Map, Slice

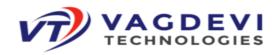

- > HTML DOM Manipulation
  - ✓ Getting and Setting values from Elements
  - ✓ Handling Attributes
  - ✓ •Inserting Elements
  - ✓ Deleting Elements
  - ✓ CSS Manipulations
- > Effects
  - ✓ Showing/Hiding Elements
  - ✓ Sliding Elements
  - ✓ Fading Elements
  - ✓ Creating Animations
  - ✓ Deleting Animating Elements
- Events
  - ✓ Working with Events
  - ✓ Event Methods
- > AJAX and JSON
  - ✓ AJAX with jQuery
  - ✓ Load Method
  - ✓ JSON
  - ✓ get and getJson methods
  - ✓ Post Request

# **Bootstrap 5**

- > Introduction to Bootstrap
  - ✓ What is Bootstrap?
  - ✓ Bootstrap Mobile First Framework
  - ✓ •Where to get BS
  - ✓ Install via CDN
  - ✓ Basic Bootstrap pages
- Bootstrap Grid System
  - ✓ Grids, Grid System, Grid Classes
  - ✓ Structure of Bootstrap grid
  - ✓ Bootstrap Container
- Bootstrap Styles
  - ✓ BS Text/Typography
  - ✓ BS Colors
  - ✓ BS Buttons, BS Button Groups

#210, Annapurna Block, Aditya\_Enclave, Ameerpet, Hyderabad, 500016

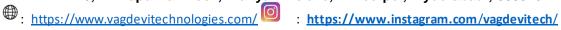

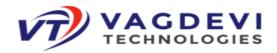

- ✓ •BS Tables
- ✓ BS Images
- ✓ BS Alerts
- ✓ BS Glyph Icons
- ✓ •BS Jumbotron
- ✓ BS Badges/Labels
- ✓ BS Progress Bar
- ✓ •BS Pagination
- ✓ BS List Groups
- ✓ BS Panels
- ✓ BS Dropdowns
- ✓ •BS Forms
- ✓ BS Inputs
- ✓ BS Media Objects
- ✓ BS Carousel
- ✓ BS Modal
- ✓ BS Tooltip
- ✓ BS Accordion
- ✓ BS Breadcrumb
- ✓ BS Padding
- ✓ BS Margin
- ✓ BS Navbar
- ✓ BS Layout
- ✓ BS Offset
- ✓ BS Border
- ✓ BS Icon

# **SQL** (Structured Query Language)

### Introduction to Databases and RDMBS

- ✓ Data, Information Database, Table Records, Types of Database Management Systems, Relational Database Management Systems, and SQL/Relational Databases, Database Objects, Database Tables, Relationships, E-R Modal, Anomalies, Normalization,
- > Introduction to SQL
  - ✓ SQL?, Purpose of SQL, Who should learn SQL?, Data Definition Language, Data Manipulation Language, Transaction Control Language, Data Control Language
- ➤ Install a Database Engine
  - ✓ (Download MS SQL Server or Oracle or MySQL Database Engine, and Install. Launch SQL Server Management Studio, Select New Query, and launch SQL Query. Type SQL Commands and Execute.)
- SQL Syntax
  - ✓ (Focus on SQL Syntax, SQL keywords, SQL is not case sensitive, SQL Comments, SQL Commands, and writing SQL Statements.)

#210, Annapurna Block, Aditya\_Enclave, Ameerpet, Hyderabad, 500016

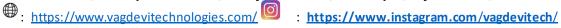

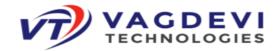

### ➤ SQL Data Types

- ✓ (SQL Numeric data types, Date and Time data types, Character and String data types, Unicode character string data types, Binary data types, and Miscellaneous data types.)
- ✓ (SQL Boolean Expression, SQL Numeric Expression, and SQL Date Expression)

#### > SQL Comments

- ✓ (SQL Comments, Comments are used to explain sections of SQL statements, or to prevent the execution of SQL statements. Single-Line Comments, and Multi-line Comments)
- ➤ SQL Data Definition Language Commands and Operations.
  - ✓ (SQL Data Definition Language Commands, Create, Alter, Drop, Truncate, and Rename.
  - ✓ Data Definition Language Operations, Create a Database, Use Database, Rename a Database, Drop Database, Create a Table, Rename Table, Add a Column to exiting Table, Add multiple columns to existing Table, Modify an existing column, Rename a Column, Drop a Column, Truncate a Table, and Drop a Table.)
- > SQL Data Manipulation Language Commands and Operations
  - ✓ (Data Manipulation Language Commands, SELECT, INSERT, UPDATE, and DELETE.
  - ✓ Data Manipulation Language Operations, Retrieving data from a table, Inserting data into a table, Updating existing data into a table, and Deleting all records from a table.)SQL Arithmetic Operators, Comparison Operators, Logical Operators,
- > SQL Expressions
  - ✓ (SQL Boolean Expression, SQL Numeric Expression, and SQL Date Expression)
- > SOL Comments
  - ✓ (SQL Comments, Comments are used to explain sections of SQL statements, or to prevent the execution of SQL statements. Single-Line Comments, and Multi-line Comments)
- ➤ SQL Data Definition Language Commands and Operations.
  - ✓ (SQL Data Definition Language Commands, Create, Alter, Drop, Truncate, and Rename.
  - ✓ Data Definition Language Operations, Create a Database, Use Database, Rename a Database, Drop Database, Create a Table, Rename Table, Add a Column to exiting Table, Add multiple columns to existing Table, Modify an existing column, Rename a Column, Drop a Column, Truncate a Table, and Drop a Table.)
- ➤ SQL Data Manipulation Language Commands and Operations
  - ✓ (Data Manipulation Language Commands, SELECT, INSERT, UPDATE, and DELETE.

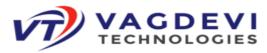

- ✓ Data Manipulation Language Operations, Retrieving data from a table, Inserting data into a table, Updating existing data into a table, and Deleting all records from a table.)
- ➤ SQL Data Control Language Commands
  - ✓ DCL includes commands such as GRANT and REVOKE which mainly deal
  - ✓ with the rights, permissions, and other controls of the database system.
- > DCL Operations
  - ✓ (Providing the users the access or privileges to the database objects, and Taking back or canceling the privileges or permissions previously allowed or denied to the users.)
- > SQL Functions
  - ✓ SQL has many built-in functions for performing calculations on data. SQL Aggregate Functions, SQL String Functions, SQL Date Functions, and SQL Scalar functions.
- ➤ SQL Queries and Sub Queries
  - ✓ A subquery is also called INNER QUERY OR NESTED QUERY.
- ➤ Aggregate functions
  - ✓ Sum, count, max, min, avg, and group by clause, order by clause, where clause
- > SQL Joins
  - ✓ Equi-Join, Self Join, Cartesian Join, Outer Join
- > SQL Views

# **Core-Python:**

- > Python Overview:
  - ✓ What is Python? The Birth of Python, History of Python, Features of Python, Versions of Python, Applications of Python. Implementation of Python.
  - ✓ Python distributions: Cpython, Jython, Iron Python, pypy.
- > The Python Environment:
  - ✓ Installation of Python, Python Documentation, Getting Help, How to develop python applications/projects, Python Editors and IDE's, Basic Syntax, Running a Python Script, Python Scripts on UNIX/Windows.
- Getting Started:
  - ✓ Keywords, Data Types, Variables, assign values to variables, multiple assignments, Space Indentation, Quotes, Comments, Print(),Type(),Id() Functions, input(),raw\_input() functions, How to read the data from keyboard, Type conversions, Type conversions, Number systems, Mutable and Immutable objects.
- String Handling
  - ✓ What is String? Single-quoted, Triple-quoted, String indexing, String Slicing, Working with Functions, Working with String Methods.
- > Operators:
  - ✓ What is Expression, What is Operator?
- > Types of operators:
  - ✓ Arithmetic Operators

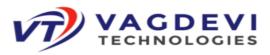

- ✓ Relational Operators
- ✓ Logical Operators
- ✓ Assignment Operators
- ✓ Short Hand Assignment Operators
- ✓ Walrus Assignment Operators
- ✓ Bitwise Operators
- ✓ Membership Operators
- ✓ Identity Operators
- ✓ Operator Presidency.
- ➤ Difference between 'is' operator and '= =' operator
- Flow Control:
  - ✓ About Flow Control Statements, Elements of Control Flow Statements, Types of Control Flow Statements.
- ➤ Conditional Statements:
  - ✓ simple if
  - ✓ if else
  - ✓ if elif else
  - ✓ elif ladder
  - ✓ nested if
- ➤ Looping Statements:
  - ✓ while loop
  - ✓ infinite while loop
  - ✓ while else,
  - ✓ for loop,
  - ✓ for else
  - ✓ nested loops
- Jumping statements:
  - ✓ Break statement
  - ✓ Continue statement
  - ✓ Pass statement
- > Python Collections:
  - ✓ What is Collection Object? Types of Collection Objects:
  - ✓ Sequence Collection Objects
  - ✓ Non Sequence Collection Objects
- ➤ List Collection:

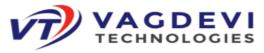

✓ What is list, creating list, accessing/deleting/updating list elements, indexing, slicing and matrix, working with built-in list functions and methods. list comprehension.

### > Tuple Collection:

✓ What is tuple, creating tuple, accessing/deleting/updating tuple elements, indexing, slicing and matrix, working with built-in tuple functions and methods.

#### > Set Collection:

✓ What is Set, creating Set, working with built-in set functions and method and set comprehension, mathematical set operations:

#### > Frozen set Collection:

✓ What is Frozen set, creating frozen set, working with built-in frozen set Functions and methods

### ➤ Dict Collection (Mapping):

✓ What is dictionary, creating a dictionary, accessing/deleting/updating? Dictionary elements, working with built-in dictionary functions and Methods, dictionary comprehension.

#### Functions:

- ✓ What is Function, advantages of functions, Types of Functions?
- ✓ Built-in Functions
- ✓ User-Defined Functions What is Built-in Function?
- ✓ print(),type(),id(),len(),min(),max(),sum(),sorted(),reversed(),
- ✓ range(),xrange(),abs(), all(),any(), format(),enumerate(), map(),
- ✓ filter(), reduce(),round(),zip(),...,etc.
- ✓ What is User-Defined Function, how to create a user-defined function And how to call user-defined functions.
- ➤ What is Parameter, What is Argument and types of arguments?
  - ✓ Normal Arguments
  - ✓ Non-Default Arguments
  - ✓ Default Arguments
  - ✓ Non-Keyword Arguments
  - ✓ Keyword Arguments
  - ✓ Arbitrary Arguments
  - ✓ Kw args
- > What is Return statement, how to handle the return statement. What are variable, types of variables?

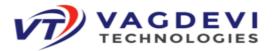

- ✓ Local Variables
- ✓ Global Variables
- ✓ Non-Local Variables
- ❖ What is name space, scope and scope of the variables in python.
- Pass the collection as a parameter to the function and pass the function as a parameter to the function, call by value, call by reference, function overloading. What is Function Recursion?
- ❖ What is Anonymous function (Lambda Functions), Built-in higher order functions like filter (), map (), reduce ().

# ADVANCED PYTHON

#### OOPS CONCEPTS:

- ❖ About OO programming, Benefits of OOP's concepts. The OOP's concepts are:
  - ✓ Encapsulation
  - ✓ Inheritance
  - ✓ Polymorphism
  - ✓ Data Abstraction
- ❖ What is a Class, Defining a Class, what is Object, Creating a object, what is reference variable, Class methods and data, static variables and non-static variables, local variables, Static methods, Instance methods, nested classes, nested methods, Constructors, Garbage collection, Destructors, Built-in attributes of a class, add and remove the attributes of a class from outside of that class. what is Has-a relationship Association, aggregation, composition, What is Is-a relationship or Inheritance, Types of inheritances, what is MRO, Polymorphism (over loading & over riding), Data hiding, access modifiers, Dunder methods. Setters and getters, what is abstract class and abstract method.

#### > Modules:

- ❖ What is a module?, Creating user defined module, Importing a module In python:
  - ✓ normal import
  - ✓ from import
  - ✓ from import with \*
- Renaming a module, module search path, reloading a Module, Dir. function, Working with Standard modules (Built-ins, Math, Calendar, Random,
- ❖ Date time and time, Os and sys, String...),
- ❖ The hidden concept of if name ==' main 'condition.

#### Packages:

- ❖ What is a package?, Creating user defined package, Importing a package in python:
  - ✓ normal import

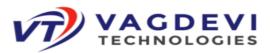

- ✓ from import
- from import with \*
- ➤ Multi-Threading:
- what is multi-tasking, types of multi-tasking, what is thread, what is mutithreading, Defining a Thread, starting a Thread, Thread Life Cycle, What is Scheduling, suspend Thread by using sleep(), Threads synchronization.
- **Synchronization primitives are :** 
  - ✓ Semaphore,
  - ✓ Locks.
  - ✓ Events.
  - ✓ Condition Variables. What is GIL?
- > Errors and Exception Handling:
- ❖ What is Error?, types of Errors
  - ✓ Syntax Errors,
  - ✓ Runtime Errors,
- ❖ What is Exception?, Types of Exceptions:
  - ✓ Built-in Exceptions
  - ✓ User-defined Exceptions
- ❖ What is Exception Handling, how to Handling the Exceptions:
  - ✓ try block/clause
  - ✓ except block/clause
  - ✓ Finally block/clause.
- ❖ Need of Exception handling single try block with multiple Except blocks, Nested try blocks, Handling Multiple Exceptions, What is user defined exception, how to create user-defined exceptions, how To Raising the user defined exceptions and how to handle the user defined Exceptions. What is Assertion, how to implement the assertions in python.
- File Handling:
- ❖ History of file concept, what is file, types of file formats, mode of the files, order of the file handling, Opening a file, Closing a file, Writing data to files, Reading a data from files, tell(), Seek(), read(), readlines(), read(n), write(), writelines(), close(), readline( ), functions.
- > Serialization and de-serialization:
- ❖ What is Serialization, how to implement Serialization in python, what is deserialization, how to implement Serialization and de-serialization in python.
  - ✓ pickle module
  - ✓ marshal module

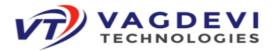

- Database Access:
- ❖ Basics of database (What is Data, What is Information, What is DBMS, Types of Data bases), Connections, Executing SQL and queries,
- ➤ Basic SOL commands are:
  - DDL(Data Definition Languages)
  - DML(Data Manipulation Languages)
  - DCL(Data Control Languages)
  - ✓ □ TCL(Transaction Control Languages)
  - ✓ 🗌 DRL (Data Retrieval Languages). Working with sqlite3 database. Working with MySQL database. Working with mongoDB
- > Command Line Arguments:
- \* What is Command Line argument, how to implement Command Line Arguments in python.
- Regular Expressions:
- ❖ What is regular expression? Wild card characters, Forming regular expressions, special charecters, Character classes, Quantifiers, Greedy matches, Grouping, Match, Search functions, matching/searching, findall function, finditer function
- Sub function, splitting a string, Replacing text, Flags. Like ignore the cases, multi-lines.
- Advanced concepts in python:
  - ✓ Iterators
  - ✓ Generators
  - ✓ Closure's
  - ✓ Decorators
  - ✓ Working with JSON files
  - ✓ Working with CSV files
  - ✓ Data classes
  - ✓ Property decorator
  - ✓ How to run python code internally?
  - ✓ How to print assembly code for our python script?
  - ✓ Python memory management
  - ✓ Type hinting and typing module.
  - ✓ Type checking with mypy module.
  - ✓ What is monkey patching?

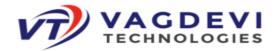

# **Basics** of Django:

- > Introduction about Web-applications:
  - ✓ What is web application?
  - ✓ Architecture of web application
  - ✓ What are the Requirements to Design a web application Introduction about Framework:
  - ✓ What is Framework?
  - ✓ What are the advantages of Framework?
  - ✓ List of python web related Frameworks Introduction about Django:
  - ✓ What is Django?
  - ✓ History of Django
  - ✓ What are the Features of Django?
  - ✓ Introduction to MVT Design pattern
  - ✓ Architecture of Django
- Diango Environment setup:
  - ❖ Working with Django framework what are the pre-requisites we are needed.
    - ✓ Python
    - ✓ IDE's
    - ✓ Virtual Environment
    - ✓ Django
- Structure of the project:
  - ✓ How to create a project
  - ✓ Describe project structure!
  - ✓ How to create a application for project
  - ✓ Describe application structure.
  - ✓ How to Run the project
- Data Science:
  - ✓ what is data science?
  - ✓ what is data analysis?
  - ✓ what is data reporting?
  - ✓ how to analysing the data by using NumPy and Pandas packages
  - ✓ how to be generating the reports by using Matplotlib package
  - ➤ GUI/Desktop applications:
    - ✓ what is GUI?
    - ✓ how to develop GUI applications in Python
    - $\checkmark$  what are the modules are available in python.
    - ✓ what is tkinter/Tkinter
    - ✓ how to create widgets like
    - ✓ Button

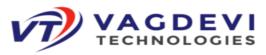

- ✓ Checkbox
- ✓ Radio button
- ✓ Entry Field
- Scroll bar
- Menu bar
- ✓ List box

### Debugging:

- ✓ what is bug?
- ✓ what is debugging?
- ✓ how to debug in python by using pdb module and GUI

#### Testing:

- $\checkmark$  what is testing?
- ✓ what is the difference between testing and debugging?
- ✓ what is unit testing?
- ✓ what is integration testing?
- ✓ how to perform unoit testing by using unittest and Pytest
- ✓ what is AAA model?
- ✓ what is manual testing?
- $\checkmark$  what is automation testing?
- ✓ what is Selenium?
- ✓ how test an application through python

### ➤ Networking:

- ✓ what is Socket?
- ✓ what is the networking protocols?
- ✓ what are Networking modules/internet modules?
- ✓ how to provide the communication between client and server
- ✓ how to be sending an email

### ➤ Web scrapping:

- ✓ what is web scrapping?
- ✓ how to be working with BeautifulSoup4

### Pillow package:

- ✓ Load an Image
- ✓ Displaying an Image
- ✓ Blur the Image
- ✓ Cropping an Image
- ✓ Rotating an Image
- Boto module for AWS:

#210, Annapurna Block, Aditya Enclave, Ameerpet, Hyderabad, 500016

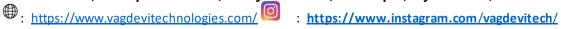

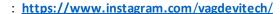

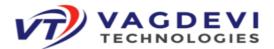

- ✓ What is Boto?
- ✓ Creating a bucket
- ✓ Print the buckets in s3.
- ✓ Print the list of buckets.
- ✓ Filtering the buckets
- ✓ Uploading a file into the bucket
- ✓ Downloading files from s3 bucket
- Interview preparation tests
- \* Resume preparation.
- \* Real-time project explanation.
  - Beginner Level
  - Intermediate Level
  - Advanced Level

# **Django Content:**

- ➤ Introduction about Web-applications:
  - ✓ What is web application
  - ✓ Architecture of web application
  - ✓ What are the Requirements to Design a web application

#### > Introduction about Framework:

- ✓ What is Framework
- ✓ What are the advantages of Framework
- ✓ List of python web related Frameworks

### > Introduction about Django:

- ✓ What is Django
- ✓ History of Django
- ✓ What are the Features of Django
- ✓ Introduction to MVT Design pattern
- ✓ Architecture of Django

#### > Django Environment setup:

- ❖ Working with Django framework what are the pre-requisites we are needed.
  - ✓ Python
  - ✓ IDE's
  - ✓ Virtual Environment
  - Django

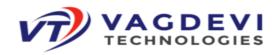

## > Structure of the project:

- ✓ How to create a project
- ✓ Describe project structure
- ✓ How to create a application for project
- ✓ Describe application structure
- ✓ How to Run the project

#### ➤ View:

- ✓ what is view
- ✓ what is Http
- ✓ what is HttpRequest
- ✓ what is HttpResponse
- ✓ what are HttpRequest methods
- ✓ what are the difference between GET() and Post()
- ✓ what is csrf\_token
- ✓ Types of views
- ✓ what is Function Based view
- ✓ what are the limitations in Function Based view
- ✓ what is Class Based view
- $\checkmark$  what is MIME,
- ✓ What are the available MIME types?

### > Template:

- ✓ what is template,
- ✓ what is variable,
- $\checkmark$  what is template tag,
- ✓ what are the available template languages,
- ✓ what is filter,
- ✓ what is the purpose of filter,
- ✓ what are the available template filters

#### **➤** Model:

- ✓ what is model,
- ✓ what are the available fields in model
- ✓ what is relationship,
- ✓ types of relationships

#### > Forms:

- ✓ What is Form
- ✓ What is ModelForm
- ✓ What are the available Fileds in Form

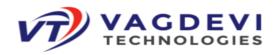

## > Migrations in Django:

- $\checkmark$   $\Box$  what is migration,
- $\checkmark$   $\Box$  what are the reason to create migration
- ✓ □ how to create migration

### Diango ORM:

- $\checkmark$  what is ORM,
- ✓ Performing CURD operations
- ✓ database access through managers
- ✓ what is Query Set
- ✓ what is lookup
- ✓ what are the available Django Field lookups

## Django Admin:

- ✓ how to communicate Django Adminsite
- ✓ how to create our own Adminsite
- ✓ how to add our model into Django Adminsite
- ✓ how to customizing Diango Adminsite
- ✓ what are the available ModelAdmin Attributes?

#### **Cookies:**

- ✓ why we are using cookie
- ✓ what is cookie
- ✓ how to create a cookie
- ✓ how to read the cookie
- ✓ how to delete the cookie
- ✓ what are the problems in cookie

# > Session:

- ✓ what is session
- ✓ what is the purpose of cookie
- ✓ how to set session
- ✓ how to read the session data
- ✓ how to delete the session data
- **\*** Resume Preparation
- **\*** Explain interview Questions
- \* Real-time Projects Explanation